## Python 3 Cheat Sheet by [simpleapples](http://www.cheatography.com/simpleapples/) via [cheatography.com/61758/cs/15925/](http://www.cheatography.com/simpleapples/cheat-sheets/python-3)

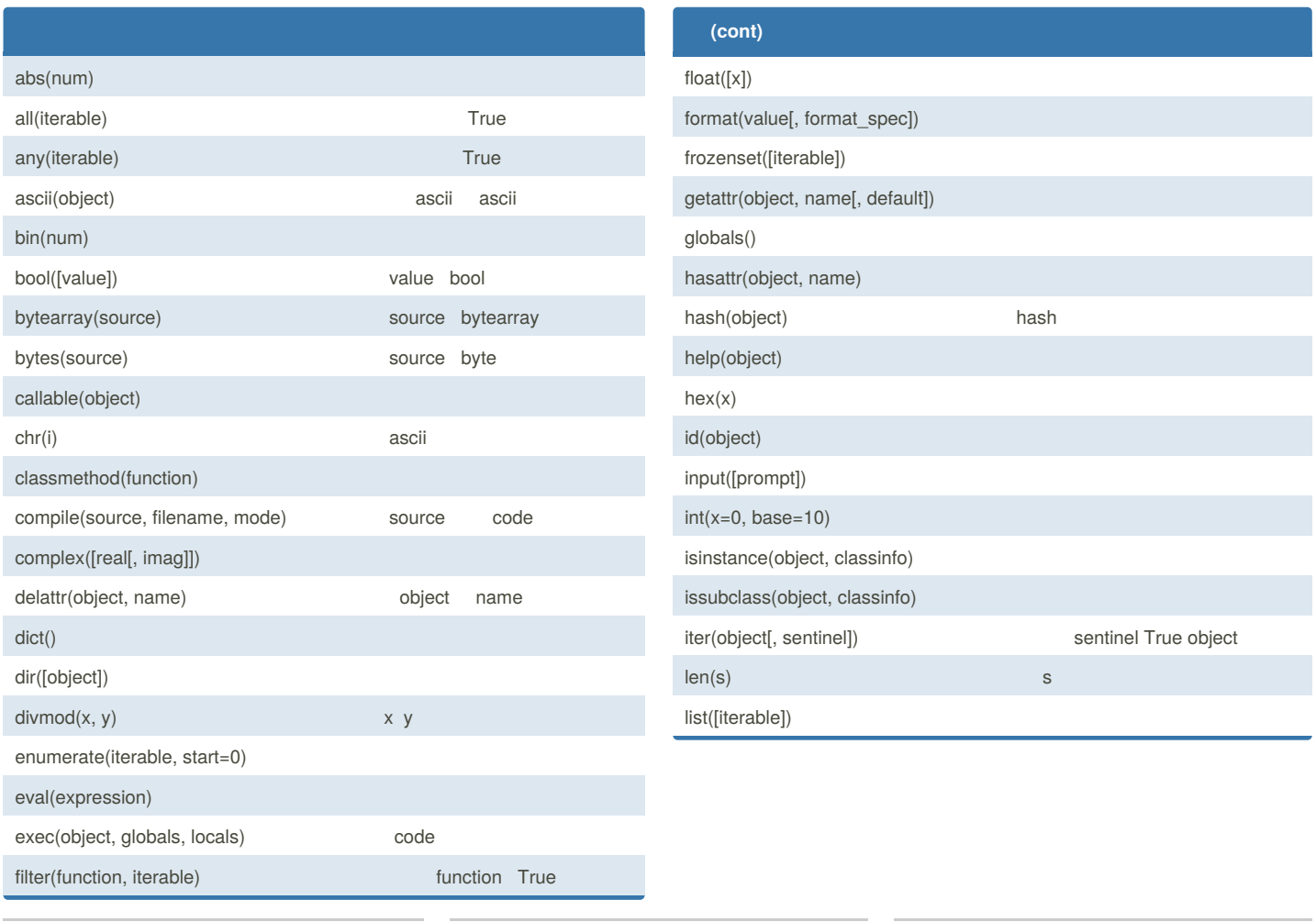

### By **simpleapples**

[cheatography.com/simpleapples/](http://www.cheatography.com/simpleapples/)

Published 30th May, 2018. Last updated 30th May, 2018. Page 1 of 5.

## Python 3 Cheat Sheet by [simpleapples](http://www.cheatography.com/simpleapples/) via [cheatography.com/61758/cs/15925/](http://www.cheatography.com/simpleapples/cheat-sheets/python-3)

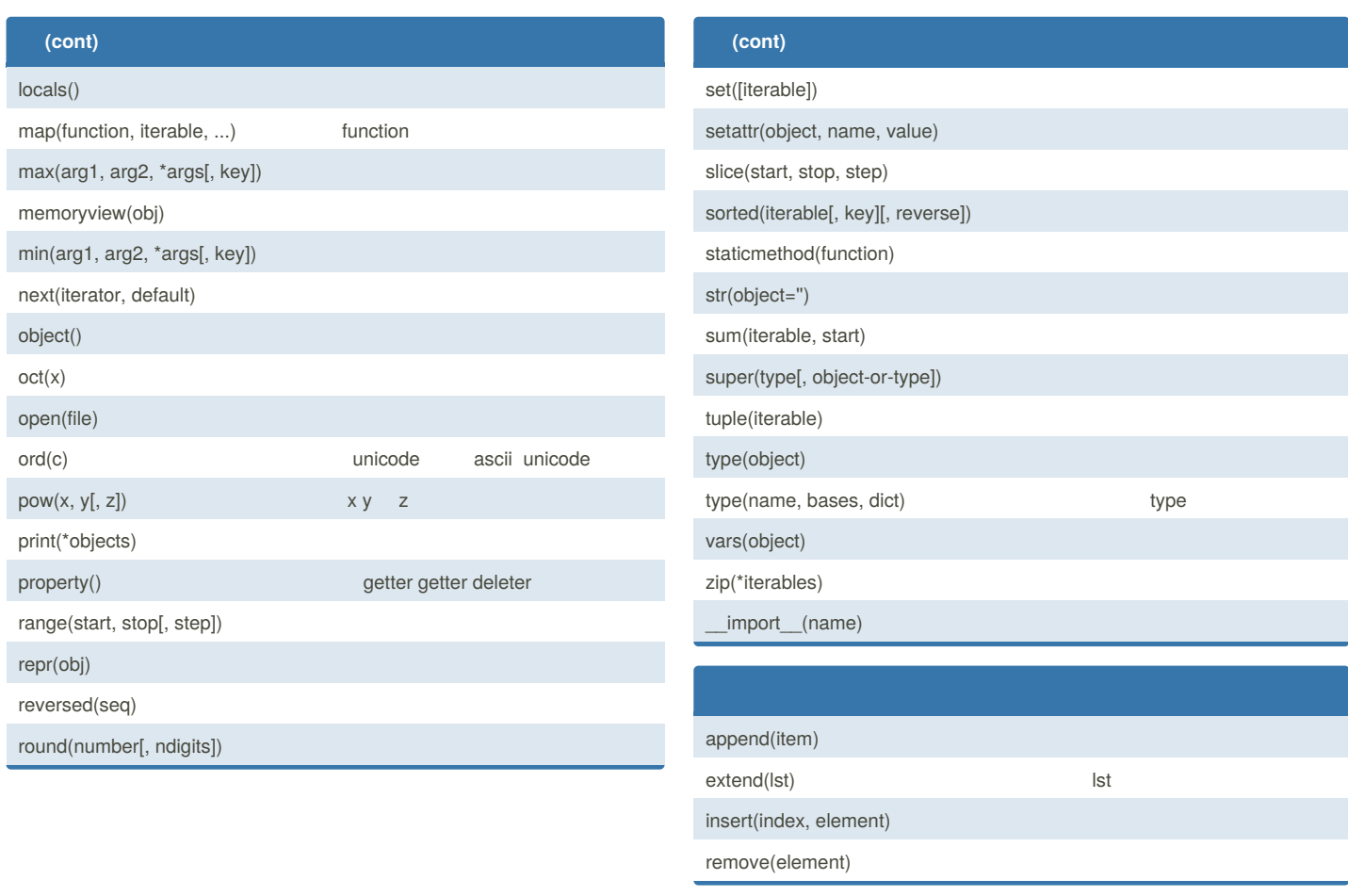

By **simpleapples** [cheatography.com/simpleapples/](http://www.cheatography.com/simpleapples/)

Published 30th May, 2018. Last updated 30th May, 2018. Page 2 of 5.

## Python 3 Cheat Sheet by [simpleapples](http://www.cheatography.com/simpleapples/) via [cheatography.com/61758/cs/15925/](http://www.cheatography.com/simpleapples/cheat-sheets/python-3)

# Cheatography

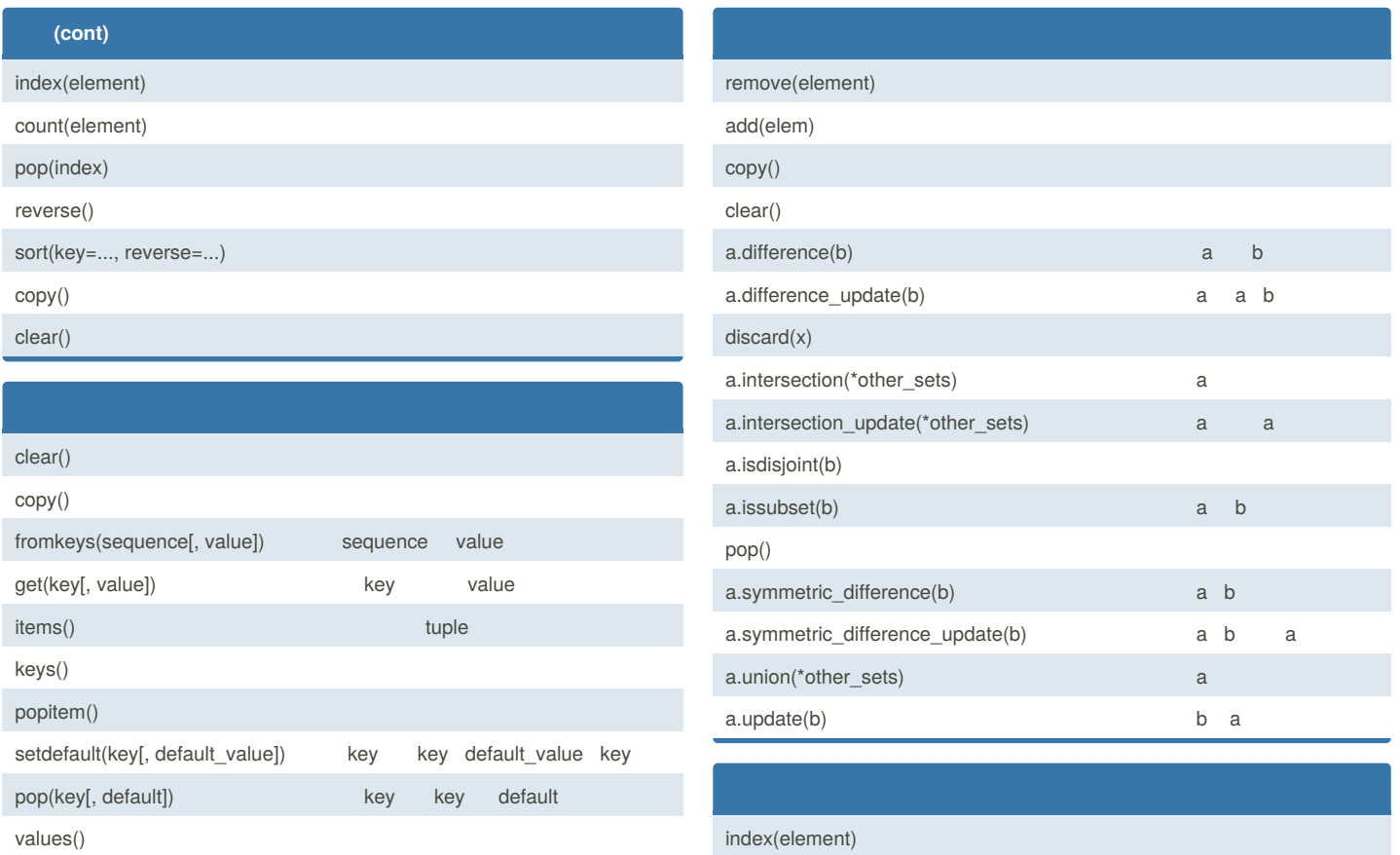

count(element)

update([other]) other other other

By **simpleapples** [cheatography.com/simpleapples/](http://www.cheatography.com/simpleapples/)

Published 30th May, 2018. Last updated 30th May, 2018. Page 3 of 5.

## Python 3 Cheat Sheet by [simpleapples](http://www.cheatography.com/simpleapples/) via [cheatography.com/61758/cs/15925/](http://www.cheatography.com/simpleapples/cheat-sheets/python-3)

 $a[x]$   $x + 1$  $a[-x]$  x  $a[x!]$  x + 1  $a[:x]$   $x + 1$  $a[:x]$  x  $a[x:y]$   $x + 1$   $y + 1$ a[:] a capitalize() center(width[, fillchar]) casefold() count(substring[, start[, end]]) endswith(suffix[, start[, end]]) expandtabs(tabsize)  $\setminus$ encode(encoding='UTF-8',errors='strict') unicode Python find(sub[, start[, end]]) -1 format(p0, p1, ..., k0=v0, k1=v1, ...) index(sub[, start[, end]]) **(cont)** islower() isnumeric() unicode isprintable() isspace() istitle() isupper() join(iterable) ljust(width[, fillchar]) fillchar fillchar rjust(width[, fillchar]) fillchar fillchar lower() upper() swapcase() lstrip([chars]) rstrip([chars]) strip([chars])

isdigit() isidentifier()

isalnum() isalpha() isdecimal()

### By **simpleapples**

[cheatography.com/simpleapples/](http://www.cheatography.com/simpleapples/)

Published 30th May, 2018. Last updated 30th May, 2018. Page 4 of 5.

## Python 3 Cheat Sheet by [simpleapples](http://www.cheatography.com/simpleapples/) via [cheatography.com/61758/cs/15925/](http://www.cheatography.com/simpleapples/cheat-sheets/python-3)

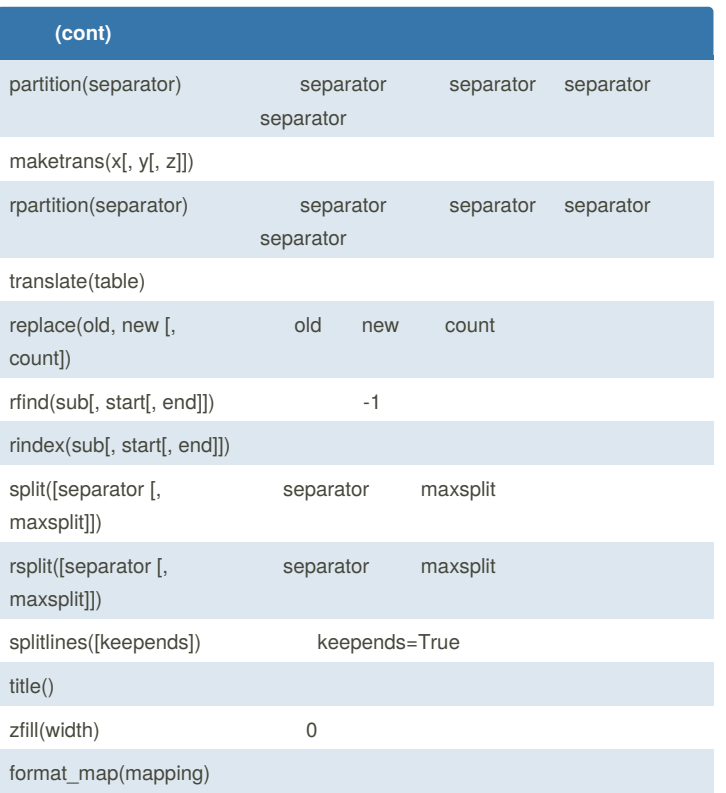

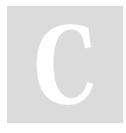

#### By **simpleapples**

[cheatography.com/simpleapples/](http://www.cheatography.com/simpleapples/)

Published 30th May, 2018. Last updated 30th May, 2018. Page 5 of 5.